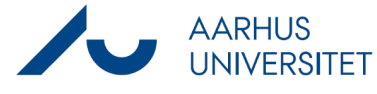

## **Creating documents with Workzone 365**

This guide describes how to create a Word, Excel or PowerPoint document with Workzone 365 and file it under a case. The procedure is the same for the three programs.

Please note that this guide describes the minimal steps required and that local guidelines may also apply, for example in relation to naming documents.

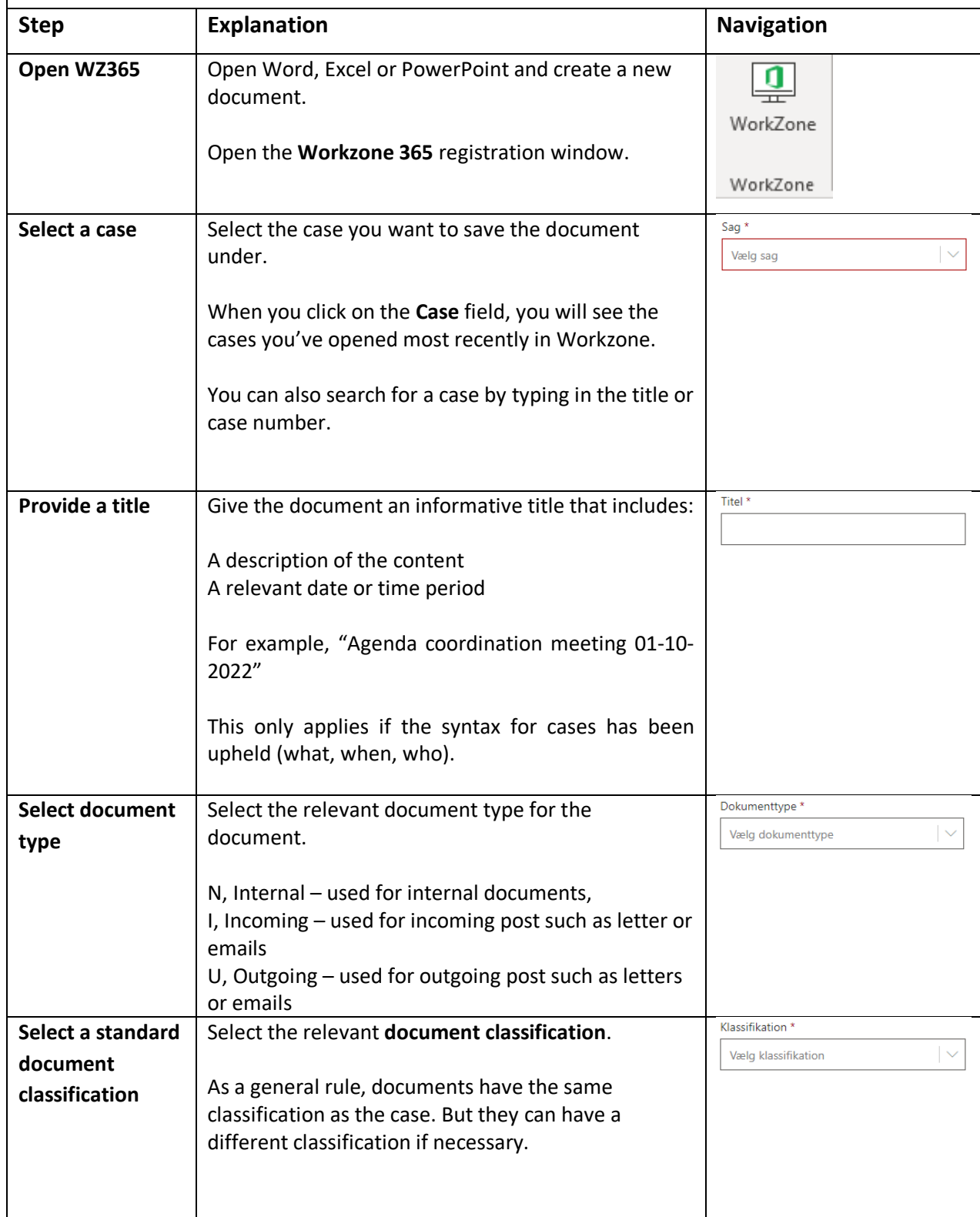

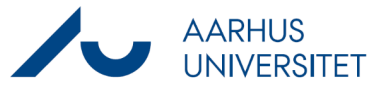

## **Creating documents with Workzone 365**

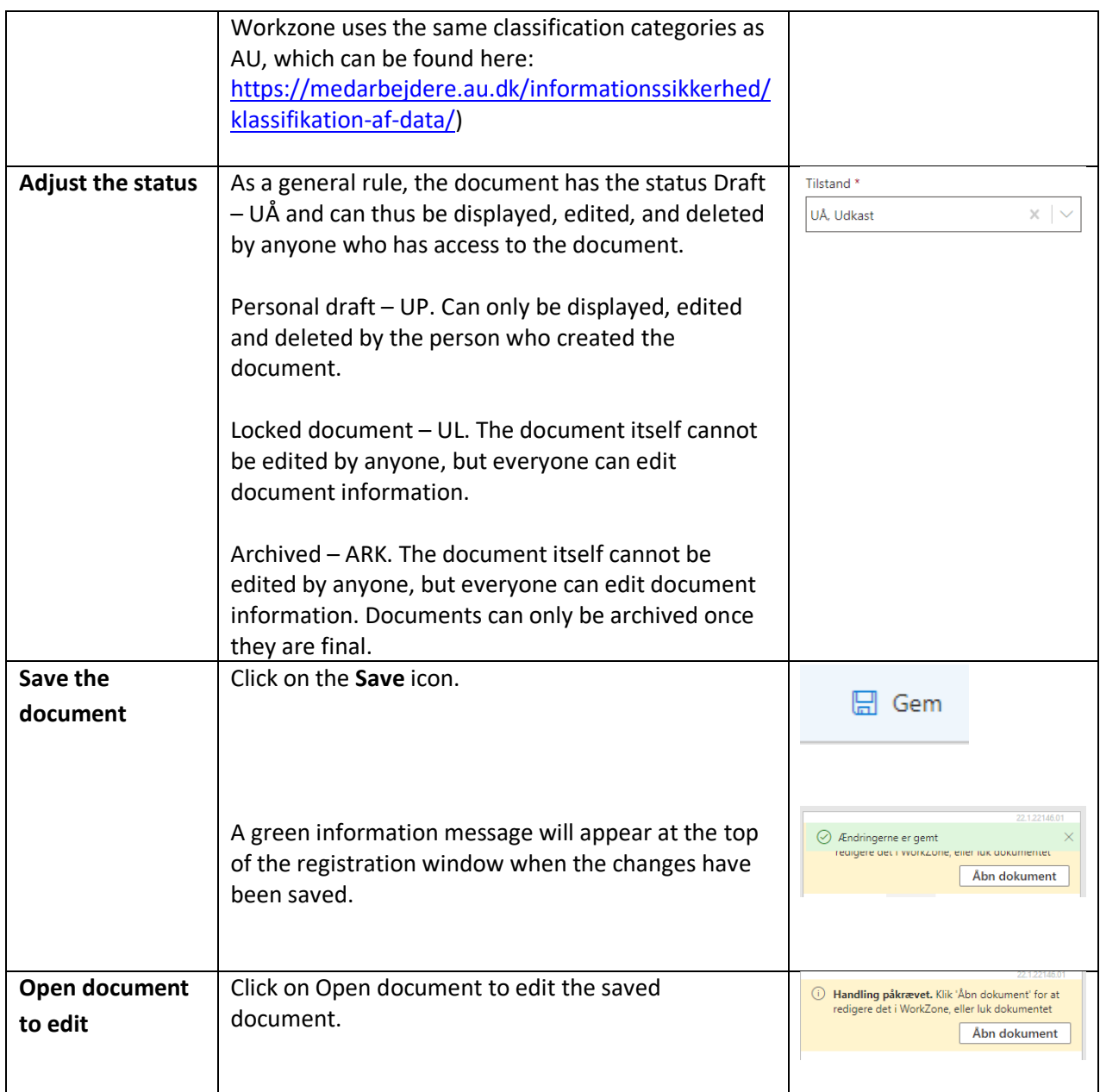